## УДК 621.314.322.001.6

С. М. Тиховод

# Совершенствование методики расчета установившихся процессов в электрических цепях переменного тока

Предложена методика и разработана универсальная компьютерная программа для расчета установившихся процессов в сложных электрических цепях синусоидального тока, содержащих источники ЭДС и тока, управляемые напряжениями и токами произвольных ветвей.

При проектировании электротехнических устройств выбор оптимальных параметров компонентов, как правило, выполняется путем компьютерного моделирования процессов. При использовании корректной модели, детально описывающей все существенные особенности устройства, компьютерное моделирование позволяет существенно сократить эксперименты на физических моделях, что сокращает стоимость и время разработки. В настоящее время существует ряд готовых компьютерных комплексов: Simulink, PSpice и других подобных, - позволяющих проводить компьютерное моделирование процессов в электрических цепях. Однако, в практике встречаются специфические задачи, которые не могут быть решены с помощью названных и других универсальных компьютерных программных комплексов. Поэтому разработка новых программных комплексов, устраняющих недостатки известных универсальных комплексов, является актуальной задачей.

Рассмотрим случай, когда применение популярных комплексов Simulink и PSpice не позволяет выполнить моделирование электрических процессов на примере расчета установившихся аварийных режимов в трехфазных электрических системах методом симметричных составляющих [1, 2]. Согласно данному методу предварительно выполняют построение схем замещения фазы «А» для прямой, обратной и нулевой последовательностей [1]. Затем для этих схем составляются уравнения Кирхгофа. Чтобы симметричные составляющие трехфазной цепи могли быть однозначно вычислены, необходимо в точке аварии задать дополнительные условия, описывающие характер несимметрии токов и напряжений. Например, при однофазном коротком замыкании фазы «А» на землю (рис. 1) эти условия имеют вид:

$$
\begin{aligned}\n\dot{U}_A &= 0; \\
\dot{I}_B &= 0; \\
\dot{I}_C &= 0,\n\end{aligned}
$$
\n(1)

где  $U_A$  – напряжение в точке короткого замыкания фазы «А» относительно земли;  $I_B$ ,  $I_C$  – токи в неповрежденных фазах, протекающие на землю.

Уравнения (1), выраженные через симметричные составляющие, могут быть представлены как:

$$
\left\{\n\begin{aligned}\n\dot{U}_1 + \dot{U}_2 + \dot{U}_0 &= 0; \\
a^2 \dot{I}_1 + a \dot{I}_2 + \dot{I}_0 &= 0; \\
a \dot{I}_1 + a^2 \dot{I}_2 + \dot{I}_0 &= 0,\n\end{aligned}\n\right\},\n\tag{2}
$$

где  $a = e^{j2\pi/3}$  – поворотный множитель;  $U_0$ ,  $U_1$ ,  $U_2$ ,  $I_0$ ,  $I_1$ ,  $I_2$  – симметричные составляющие напряжений и токов.

Как правило, реальные системы электроснабжения имеют сложные схемы. Расчеты аварийных режимов в таких системах на практике можно осуществлять компьютерными методами с помощью универсальных программ расчета электрических цепей. Одними из самых популярных таких программ являются упомянутые системы Simulink и PSpice. Дополнительные условия, представленные системой уравнений (2), могут быть реализованы в указанных системах введением управляемого источника напряжения и двух управляемых источников тока (как показано на рис. 2). В этом случае три управляемых источника взаимно влияют друг на друга. Попытки использовать для расчета таких цепей системы Simulink и PSpice не дают положительного результата. При этом алгоритмы функционирования систем Simulink, PSpice и других аналогичных систем не приводятся для пользователей, что не позволяет их совершенствовать. Практика показывает, что в этих системах управляемые источники рассматриваются как нелинейные элементы, а взаимно влияющие друг на друга несколько управляющих источников приводят к появлению так называемых «алгебраических петель», которые затрудняют или делают невозможным расчет.

Целью данной работы является разработка методики расчета и программного комплекса, позволяющего выполнять расчеты цепей синусоидального тока, содержащих управляющие источники напряжения и тока (в том числе «алгебраические петли»).

За основу алгоритма разработанной программы, названной Colo-complex, взят алгоритм программы Colo [3]. Особенность данного алгоритма заключается в том, что все токи, напряжения, ЭДС и сопротивления рассматриваемых электрических цепей являются комплексными величинами, что допустимо в системе Matlab. Полагаем, что каждая ветвь электрической цепи содержит только один элемент. Будем рассматривать ветви трех типов:

- Е-тип (ветвь этого типа содержит несколько независимых и управляемых источников напряжения,

включенных последовательно; источники напряжения могут быть управляемые напряжением или током);

– Z-тип (ветвь этого типа содержит комплексное сопротивление);

– J-тип (ветвь этого типа содержит несколько независимых и управляемых источников тока, включенных параллельно; источники тока могут быть управляемыми напряжением или током).

Перед расчетом исследуемой электрической цепи предварительно вычерчивается ее схема. На схеме проставляются номера узлов (начиная с первого), произвольно указываются стрелки положительных направлений токов всех ветвей и номера ветвей (начиная с первой). В ветвях, содержащих источники ЭДС, направление тока следует выбирать против ЭДС (согласно напряжению). Ветвь этого типа содержит несколько независимых и управляемых источников напряжения, включенных последовательно. В ветвях, содержащих источники тока, направление тока следует выбирать согласно направлению тока источника. Ветвь этого типа содержит несколько независимых и управляемых источников тока, включенных параллельно. В ветвях Z-типа положительное направление тока выбирается произвольно. Положительные направления напряжений во всех ветвях выберем согласно положительному направлению токов в соответствующих ветвях.

Согласно подготовленной схеме в подпрограмме DataZ задается матрица входных данных Param\_ish. В этой матрице каждой ветви соответствует отдельная строка. Строки могут идти произвольно. В шести столбцах матрицы Param\_ish для каждой ветви последовательно задаются: номер ветви, номер узла начала ветви, номер узла конца ветви, тип ветви (E, Z или J), численное значение параметра ветви. Для ветви Z-типа параметром является комплексное сопротивление. Для ветвей E или J-типа параметром является комплексное значение ЭДС или тока независимого источника ЭДС или тока. Параметры управляемых источников напряжения задаются отдельно в массиве ячеек MCV.

Этот массив содержит два столбца ячеек. Каждая строка соответствует одному совокупному управляемому источнику напряжения. Первый элемент строки содержит номер ветви с управляемым источником напряжения. Второй элемент строки содержит матрицу, описывающую соответствующий источник. Матрицы могут содержать несколько строк, если совокупный источник напряжения содержит несколько управляемых источников напряжения, включенных последовательно. Каждая строка матрицы содержит параметр управления I или V (что означает, чем управляется данный источник), номер управляющей ветви и численное значение коэффициента управления. Параметры управляемых источников тока задаются в массиве ячеек MCJ. Этот массив имеет структуру, аналогичную структуре массива MCV.

В программе Colo-complex строки матрицы исходных данных сортируются по возрастанию номеров ветвей, а затем в соответствии с методикой построения «правильного дерева» [4] ветви расставляются по приоритету: E, Z, J. Результирующая матрица получила идентификатор Prior. Согласно этой матрице строится матрица инциденций A типа «узел-ветвь». Матрица **A** имеет следующую структуру:

$$
\mathbf{A} = [a_{i,j}], \tag{3}
$$

где  $a_{i,j} = 1$ , если ветвь *j* принадлежит узлу *i* и стрелка направлена от узла *i*;  $a_{i,j} = -1$ , если ветвь принадлежит узлу *i* и стрелка направлена к узлу *i* ;  $a_{i,j} = 0$ , если ветвь *j* не принадлежит узлу *i*.

Целью построения матрицы инциденций является автоматическое формирование полной системы независимых уравнений Кирхгофа, достаточной для расчета токов и напряжений во всех ветвях. Система независимых уравнений согласно закону токов Кирхгофа (ЗТК) может быть получена с помощью матрицы главных сечений цепи **D**. Система независимых уравнений согласно закону напряжений Кирхгофа (ЗНК) может быть получена с помощью матрицы главных контуров цепи **B**. В матричном виде уравнения Кирхгофа имеют вид:

$$
\mathbf{D} \cdot \mathbf{I} = 0; \n\mathbf{B} \cdot \mathbf{U} = 0, \qquad \qquad (4)
$$

где **I**, **U** – векторы токов и напряжений всех ветвей.

Матрицы главных сечений и главных контуров цепи могут быть построены путем построения дерева цепи. Для этого с помощью матрицы инциденций **A** и путем ее элементарных преобразований строится ступенчатая матрица **A**ech. В системе Matlab для этого предназначена встроенная функция rref. Первые *n* −1 строк матрицы  $\mathbf{A}_{\text{ech}}$  соответствуют ветвям дерева, где *n* - число узлов цепи. По ступенчатой матрице строится дерево цепи, то есть составляется вектор  $N_{\text{B}t}$ , элементы которого содержат номера ветвей дерева и вектор N<sub>Bl</sub>, элементы которого содержат номера хорд (связей). Далее все связи расставляются по приоритету: J, Z, в результате чего получаем матрицу Prior\_l, в которую входят только строки матрицы Param, расставленные по приоритету: J, Z.

Матрицы **A**, **D** и **B** можно представить в виде подматриц, соответствующих дереву (индекс T), и связям (индекс L):

$$
\mathbf{A} = \begin{bmatrix} \mathbf{A}_T & \mathbf{A}_L \end{bmatrix} \\ \mathbf{B} = \begin{bmatrix} \mathbf{B}_T & \mathbf{1}_\mu \end{bmatrix} \\ \mathbf{D} = \begin{bmatrix} \mathbf{I}_\rho & \mathbf{D}_L \end{bmatrix} \end{bmatrix},\tag{5}
$$

где  $1_{\mu}$ ,  $1_{\rho}$  – единичные матрицы.

Согласно рассуждениям, приведенным в [4], подматрицы **B***<sup>T</sup>* и **D***<sup>L</sup>* можно получить следующим образом:

$$
\mathbf{D}_L = \mathbf{A}_T^{-1} \mathbf{A}_L; \quad \textbf{B}_T = -\mathbf{D}_L^t \quad (6)
$$

Таким образом, имея матрицу инциденций и дерево цепи, можно получить матрицы сечений и контуров, что достаточно для построения полной системы уравнений Кирхгофа. Рассмотрим единый вектор переменных:

$$
\mathbf{X} = \left[ \mathbf{I}_{ET}, \mathbf{I}_{ZT}, \mathbf{I}_{JL}, \mathbf{I}_{ZL}, \mathbf{U}_{ET}, \mathbf{U}_{ZT}, \mathbf{U}_{JL}, \mathbf{U}_{ZL}, \right]^2, \qquad (7)
$$

где  $I_{ET}$  – вектор токов ветвей дерева, содержащих источники ЭДС;  $I_{ZT}$  – вектор токов ветвей дерева, содержащих комплексные сопротивления;  $I_{II}$  - вектор, токов связей, содержащих источники тока;  $I_{ZL}$  вектор, токов связей, содержащих комплексные сопротивления;  $U_{ET}$  – вектор напряжений ветвей дерева, содержащих источники ЭДС;  $U_{ZT}$  – вектор напряжений ветвей дерева, содержащих комплексные сопротивления;  $U_{JL}$  - вектор напряжений связей, содержащих источники тока;  $U_{ZL}$  – вектор напряжений связей, содержащих комплексные сопротивления.

С использованием единого вектора переменных система уравнений Кирхгофа примет вид:

$$
\begin{bmatrix} \mathbf{1}_{\rho} & \mathbf{D}_{L} & \mathbf{0} & \mathbf{0} \\ \mathbf{0} & \mathbf{0} & \mathbf{B}_{T} & \mathbf{1}_{\mu} \end{bmatrix} \mathbf{X} = \mathbf{0}.
$$
 (8)

Уравнение (6) может быть решено в том случае, если дополнительно задать соотношения между токами и напряжениями на всех элементах цепи:

$$
\mathbf{Z}_T \mathbf{I}_{ZT} - \mathbf{U}_{ZT} = \mathbf{0};
$$
\n
$$
\mathbf{Z}_L \mathbf{I}_{ZL} - \mathbf{U}_{ZL} = \mathbf{0};
$$
\n
$$
\mathbf{U}_{ET} = \mathbf{E} + \mathbf{z}_{ET} \mathbf{I}_{ET} + \mathbf{z}_{JL} \mathbf{I}_{JL} + \mathbf{z}_{ZL} \mathbf{I}_{ZL} +
$$
\n
$$
\mu_{ET} \mathbf{U}_{ET} + \mu_{ZT} \mathbf{U}_{ZT} + \mu_{JL} \mathbf{U}_{JL} + \mu_{ZL} \mathbf{U}_{ZL};
$$
\n
$$
\mathbf{I}_{JL} = \mathbf{J} + \mathbf{B}_{ET} \mathbf{I}_{ET} + \mathbf{B}_{ZT} \mathbf{I}_{ZT} + \mathbf{B}_{JL} \mathbf{I}_{JL} + \mathbf{B}_{ZL} \mathbf{I}_{ZL} +
$$
\n
$$
+ \mathbf{S}_{ET} \mathbf{U}_{ET} + \mathbf{S}_{ZT} \mathbf{U}_{ZT} + \mathbf{S}_{JL} \mathbf{U}_{JL} + \mathbf{S}_{ZL} \mathbf{U}_{ZL}
$$

где  $\mathbf{Z}_T$ ,  $\mathbf{Z}_L$  – векторы-строки, содержащие значения комплексных сопротивлений, элементов, попавших в ветви дерева и связи;  $U_{ET}$  – вектор полных напряжений всех источников ЭДС, включенных последовательно; Е - вектор значений напряжений независимых источников;  $\mathbf{z}_{ET}$ ,  $\mathbf{z}_{ZT}$ ,  $\mathbf{z}_{JL}$ ,  $\mathbf{z}_{ZL}$  – векторы коэффициентов управления по току управляемых источников напряжения;  $\mu_{ET}$ ,  $\mu_{ZT}$ ,  $\mu_{JL}$ ,  $\mu_{ZL}$  – векторы коэффициентов управления по напряжению управляемых источников напряжения;  $B_{ET}$ ,  $B_{ZT}$ ,  $B_{JI}$ ,  $B_{ZL}$  – векторы коэффициентов управления по току управляемых источников тока;  $S_{ET}$ ,  $S_{ZT}$ ,  $S_{JL}$ ,  $S_{ZL}$  – векторы коэффициентов управления по напряжению управляемых источников тока.

Объединив уравнения (8) и (9) в одну систему, получим матричное линейное алгебраическое уравнение:

$$
\mathbf{M} \cdot \mathbf{X} = \mathbf{F},\tag{10}
$$

где M - матрица коэффициентов, а F - вектор правых частей объединенной системы уравнений. Решение матричного уравнения (10) позволяет вычислить вектор всех неизвестных **X**.

Программа Colo-complex составлена согласно описанному алгоритму в системе Matlab. Программа позволяет выполнять расчет электрических цепей, содержащих «алгебраические петли». Для демонстрации возможностей программы выполним расчет токов однофазного короткого замыкания трехфазной электрической цепи, представленной на рис. 1, методом симметричных составляющих.

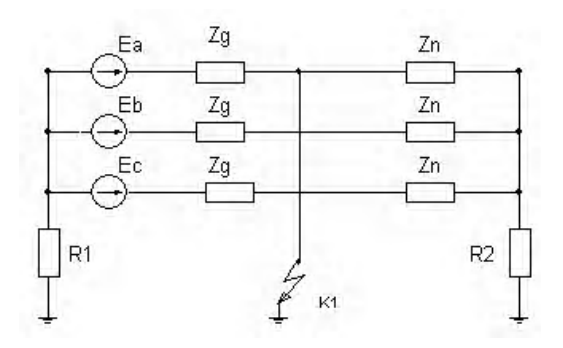

Рис. 1. Электрическая трехфазная цепь в режиме однофазного короткого замыкания на землю фазы «А»

Особенно широкое применение метод симметричных составляющих находит для расчета несимметричных трехфазных цепей электроснабжения. Эти цепи, как правило, содержат устройства, имеющие различные значения сопротивлений для прямой, обратной и нулевой последовательностей [2]. Для расчета методом симметричных составляющих составим схемы замещения фазы «А» для прямой, обратной и нулевой последовательностей. Эти схемы показаны на рис. 2.

Согласно методу симметричных составляющих [1] короткое замыкание заменяется несимметричным трехфазным источником напряжения таким, чтобы напряжения всех трех фаз в точке короткого замыкания остались неизменными. Учет короткого замыкания фазы А на землю приводит к следующим условиям:

$$
U_a = 0;
$$
  
\n
$$
I_b = 0;
$$
  
\n
$$
i_c = 0.
$$
\n(11)

Условия (11) выразим через симметричные составляющие:

$$
U_1 + U_2 + U_3 = 0;
$$
  
\n
$$
a^2 I_1 + aI_2 + I_3 = 0;
$$
  
\n
$$
aI_1 + a^2 I_2 + I_3 = 0,
$$
\n(12)

где индекс I указывает на прямую, индекс 2 - на обратную, индекс 3 - на нулевую последовательность.

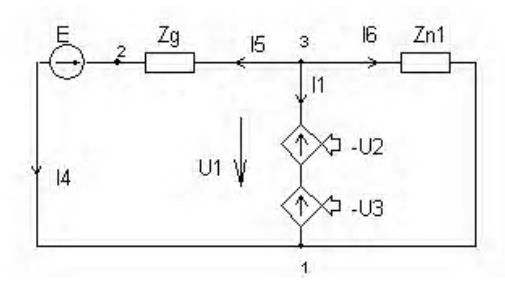

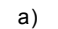

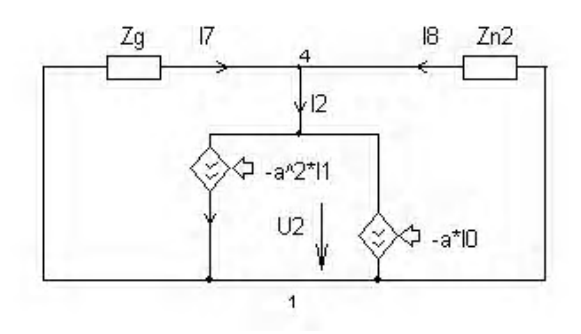

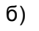

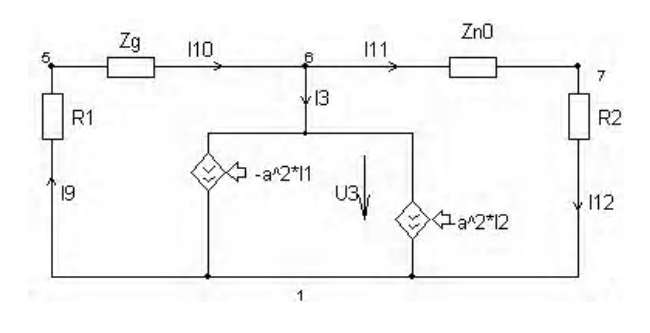

 $B)$ 

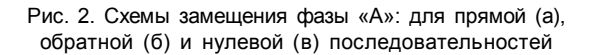

Учет условий (12) приводит к появлению в схемах замещения на рис. 2 управляемых источников напряжения и тока. Матрица входных данных программы Colocomplex для данной задачи имеет вид, показанный в табл.1. Массивы входных данных управляемых источников напряжения и тока заданы табл. 2. В табл. 3 приведены результаты расчета токов и напряжений симметричных составляющих.

С помощью значений симметричных составляющих могут быть рассчитаны реальные несимметричные токи и напряжения в трехфазной цепи. Например, токи короткого замыкания можно определить по формулам [1]:

$$
I_a = I_1 + I_2 + I_3;
$$
  
\n
$$
I_b = a^2 I_1 + aI_2 + I_3;
$$
  
\n
$$
I_c = aI_1 + a^2 I_2 + I_3.
$$
\n(13)

Таблица 1. Входные данные матрицы программы

| $\overline{\rm N}$ | Oт             | К              | Тип            | Значение         |
|--------------------|----------------|----------------|----------------|------------------|
| ветви              | узла           | узлу           | ветви          | параметра        |
| $\mathbf{1}$       | 3              | $\mathbf{1}$   | E              | $\overline{0}$   |
| $\overline{c}$     | 4              | 1              | J              | $\theta$         |
| 3                  | 6              | 1              | J              | $\mathbf{0}$     |
| 4                  | $\overline{2}$ | 1              | E              | 63500            |
| 5                  | 3              | $\overline{2}$ | Z              | 61, 5j           |
| 6                  | 3              | $\mathbf{1}$   | Z              | $50+10j$         |
| 7                  | 1              | 4              | Z              | 70,2j            |
| 8                  | 1              | 4              | Z              | $50+10j$         |
| 9                  | $\mathbf{1}$   | 5              | Z              | 0,05             |
| 10                 | 5              | 6              | $\overline{z}$ | $\overline{12j}$ |
| 11                 | 6              | 7              | Z              | $50+10j$         |
| 12                 | 7              | 1              | Z              | 0,05             |

Таблица 2. Выходные данные управляемых источ-НИКОВ

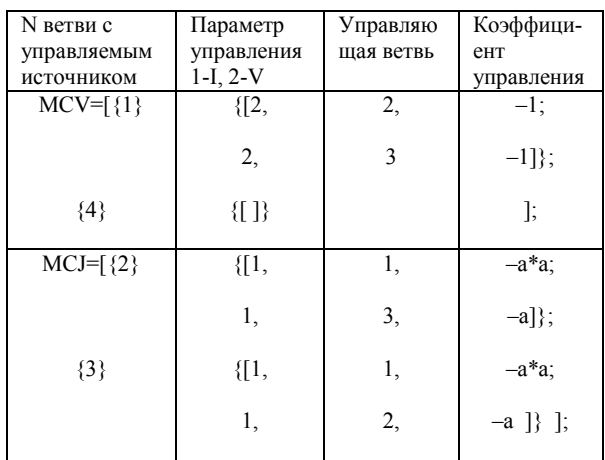

В результате расчета получим:

$$
I_a = -6,0451 \cdot 10^1 - 1,3330 \cdot 10^3 i,
$$
  
\n
$$
I_b = -3,5527 \cdot 10^{-15},
$$
  
\n
$$
I_c = 1,6698 \cdot 10^{-13} + 2,2737 \cdot 10^{-13} i
$$
 (14)

Обратим внимание, что токи фаз «b» и «с» точностью до  $10^{-13}$  равны нулю. Это является следствием того, что фазы b с не повреждены. Затем данный расчет также был выполнен в системе путем «ручного» составления уравнений по законам Кирхгофа. Расхождение результатов упомянутых параллельных расчетов не превышает значения  $10^{-13}$ .

Таблица 3. Результаты расчета **Выводы**

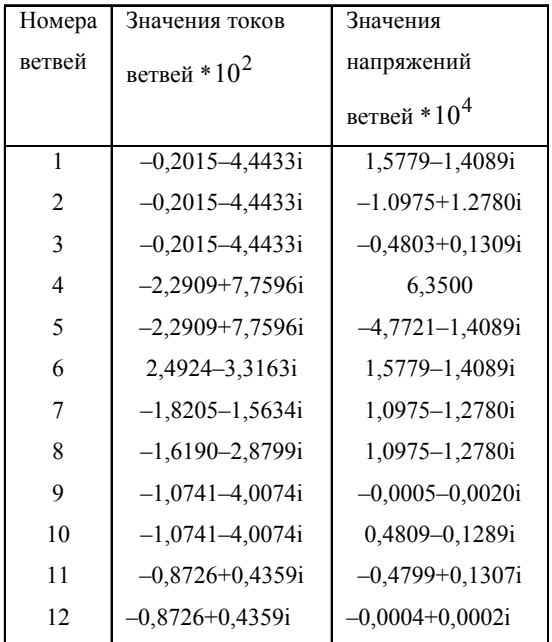

Универсальная компьютерная программа, разработанная согласно предложенной методике, позволяет выполнять расчет установившихся режимов электрических цепей синусоидального тока, имеющих взаимовлияющие ветви, что зачастую невозможно выполнить с помощью популярных систем Simulink и PSpice.

### **Перечень ссылок**

- 1. ЗевекеГ. В., ИонкинП. А., НетушиллА. В., Страхов С. В. Основы теории цепей. – М.: Энергоатомиздат, 1989. – 528 с.
- 2. Нейман Л. Р., Демирчян К. С. Теоретические основы электротехники т. 1.: Энергоиздат, 1981. – 522 с.
- 3. Тиховод С. М., Корнус Т. М., Паук Ю. И., ТарчуткинА. Л**.** Разработка алгоритма и программы расчета переходных процессов в нелинейных электрических цепях // Електротехніка та електроенергетика – 2003. – № 1. – С. 35–42.
- 4. Чуа Л.О., Пен Мин Лин. Машинный анализ электронных схем. М.: Энергия, 1980. – 640 с.

*Поступила в редакцию 06.11.07 г.*

*После доработки 13.11.07 г.*

*Запропоновано методику й розроблена універсальна комп'ютерна програма для розрахунку сталих процесів у складних електричних ланцюгах синусоїдального струму, що містять джерела ЕДС і струму, керовані напругами й струмами довільних галузей.*

*The technique is offered and the universal computer program for calculation of the established processes in the complex electric circuits of a sine wave current containing EMF sources and current, controlled by voltage and currents of any branches is developed.*

УДК 621.314.632

## **А. П. Сінолиций, В. А. Кольсун, М. В. Жуйков**

# Енергетичні характеристики тиристорних електроприводів постійного струму у динамічному режимі їх роботи

*Розглянута робота тиристорних перетворювачів постійного струму в динамічних режимах електроприводів ножиць неперервного прокатного стану ДС-250/150-6 та блюмінгу ВАТ АРСЕЛОР МІТТАЛ. Проведений гармонічний аналіз струму, розраховані складові потужності та несиметрія навантаження трансформаторів перетворювачів вказаних установок у відповідних режимах.*

В зв'язку з енергетичною кризою, яка набула чинності у останні роки, актуальним та витрибованим практикою є аналіз енергетичних характеристик автоматизованих електроприводів постійного струму, результати якого дають можливість отримати критерії для їх покращення.

Застосування регульованого електроприводу постійного струму для енергоємних установок з нестабільними навантаженнями (прокатні кліті, ножиці, підіймально-транспортні засоби і т. п.), силові ланки якого містять керовані випрямлячі різної фазності, призводить до появи специфічних умов формування енергобалансу. На відміну від сталих режимів перетворювальних пристроїв (ПП), коли складові потужності і гармоніки струму в енергетичних колах визначаються досить легко [1, 2], для несталих режимів використання відомих підходів і особливо їх математичного забезпечення неможливе.

© А. П. Сінолиций, В. А. Кольсун, М. В. Жуйков 2007 р.